*O uso de tecnologias assistivas em ambiente virtual, contribuindo na aprendizagem de estudantes com deficiência visual* 

> *Sirley Brandão dos Santos\* Beatriz Barroso Vasconcellos\*\* André Campos de Carvalho\*\*\**

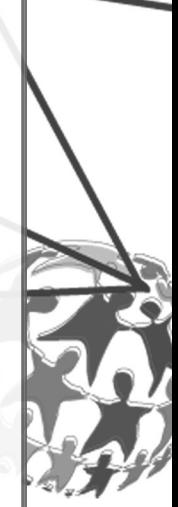

O Centro Federal de Educação Tecnológica de Campos, situado no norte do Estado do Rio de Janeiro e, atualmente, denominado Instituto Federal de Educação, Ciência e Tecnologia Fluminense *campus* Campos-Centro, a partir do estabelecimento do Programa de Apoio a Pessoas com Necessidades Educacionais Especiais (PAPNEE), em 1999, quando ingressaram na Instituição três estudantes cegos, vem caminhando no processo de inclusão de estudantes com necessidades especiais. Tal processo de inclusão é respaldado pela Declaração de Salamanca, em 1994 (UNESCO, 1998a), Declaração Mundial sobre Educação para Todos, 1990, (UNESCO, 1998b), Lei n.º 9.394 (BRASIL, 1996) que estabelece as Diretrizes e Bases da Educação Nacional/LDBEN, e a Convenção sobre os Direitos das Pessoas com Deficiência (ONU, 2006), dentre outros documentos legais.

A inclusão social, em suas diferentes faces, é efetivada por meio de políticas públicas, que além de oficializar, devem viabilizar a inserção dos indivíduos aos meios sociais. Para isso, entre outros fatores, é necessário que sejam estabelecidos padrões de acessibilidade nos diferentes espaços (escolas, empresas, serviços públicos), assim como é necessário o investimento em tecnologias assistivas.

<sup>\*</sup> Mestrado em Engenharia e Ciências dos Materiais, UENF

<sup>\*\*</sup> Graduação em Psicologia, Universidade Santa Úrsula

 <sup>\*\*\*</sup> Graduando em Bacharelado em Sistemas de Informação, IFF

A escola e os professores precisam lançar mão de novas estratégias que garantam a aprendizagem significativa de todos os alunos, dentre elas o desenvolvimento e a utilização de tecnologias assistivas. Tais recursos podem e devem ser utilizados no contexto educacional de forma a favorecer a aprendizagem dos alunos de modo geral. Conforme Schirmer et al. (2007 apud GIROTO; POKER; OMOTE, 2012, p. 15):

> Tecnologia assistiva é uma expressão utilizada para identificar todo o arsenal de recursos e serviços que contribuem para proporcionar ou ampliar habilidades funcionais de pessoas com deficiências e, consequentemente, promover vida independente e inclusão.

Segundo Lauand e Mendes (2008 apud GIROTO; POKER; OMOTE, 2012), a tecnologia assistiva pode ser caracterizada, ainda, como uma área que tem estimulado novas pesquisas e desenvolvimento de equipamentos e recursos que favorecem a qualidade de vida das pessoas com deficiência, ao proporcionar maior autonomia e permitir que se tornem mais produtivas.

Em 2006, a Secretaria Especial dos Direitos Humanos da Presidência da República (SEDH/PR) instituiu o Comitê de Ajudas Técnicas (CAT), reunindo um grupo de especialistas brasileiros e representantes de órgãos governamentais, tendo entre os principais objetivos apresentar propostas de políticas governamentais e parcerias entre a sociedade civil e órgãos públicos referentes à área de tecnologia assistiva. Para subsidiar as políticas públicas brasileiras, foi elaborado pelo CAT um conceito de tecnologia assistiva baseado numa minuciosa revisão no referencial teórico internacional, pesquisando os termos Tecnologia Assistiva e Tecnologia de Apoio. Em dezembro de 2007, foi aprovado pelo CAT o seguinte conceito:

> Tecnologia Assistiva é uma área do conhecimento, de característica interdisciplinar, que engloba produtos, recursos, metodologias, estratégias, práticas e serviços que objetivam promover a funcionalidade, relacionada à atividade e participação, de pessoas com deficiência, incapacidades ou mobilidade reduzida, visando sua autonomia, independência, qualidade de vida e inclusão social (CAT, 2007, p. 3).

Em 2008, foi criado, por meio de portaria, no então CEFET Campos, o Núcleo de Apoio a Pessoas com Necessidades Educacionais Especiais (NAPNEE) por determinação do Ministério da Educação, que instituiu, como política pública na Rede Federal de Ensino, o Programa TEC NEP. O referido Programa estabeleceu

a inserção das Pessoas com Necessidades Educacionais Específicas nos cursos de formação inicial e continuada, de nível técnico e tecnológico nas Instituições Federais de Educação Tecnológica (TEC NEP, s. d.).

Além disso, estabeleceu que em cada Instituição da Rede Federal de Educação fossem implantados Núcleos de Atendimento às Pessoas com Necessidades Educacionais Especiais (NAPNEE), para dar atendimento aos alunos com deficiências de locomoção, visual, auditiva, mental e também aos superdotados (TEC NEP, s. d.).

Desde a criação do PAPNEE, em 1999, até os dias atuais, nota-se a cada ano, uma demanda crescente no ingresso de estudantes com deficiência visual no *campus* Campos-Centro do IF Fluminense.

Nesse contexto, entende-se que a informática desempenha um papel fundamental, ao permitir que pessoas com deficiências visuais ampliem os seus horizontes, sem necessitar da ajuda constante de outras pessoas, garantindo, portanto, a independência e a autonomia a esses usuários. De acordo com Santarosa (2000), ferramentas computacionais abrem oportunidades, principalmente, para as pessoas cujos padrões de aprendizagem não seguem os quadros típicos de desenvolvimento. Segundo a referida autora, estudos mostram que pessoas limitadas por deficiências não são menos desenvolvidas, mas se desenvolvem de forma diferente. Dessa forma, o NAPNEE do *campus* Campos-Centro do IF Fluminense disponibiliza aos estudantes cegos e aos com baixa visão ferramentas que permitem o uso do computador.

A globalização permite a informação e comunicação com todas as partes do mundo. A utilização do computador contribui para o desenvolvimento das pessoas com necessidades especiais, facilitando o aprendizado com recursos de escrita, leitura e pesquisa de informação. A informática constitui-se, ainda, em um meio de integração social entre as pessoas cegas, pois por meio dela a informação, educação, cultura, mercado de trabalho e comunicação tornaramse acessíveis a essas pessoas.

Assim, o objetivo deste capítulo é mostrar que o uso de alguns *softwares* facilita o acesso dos estudantes com deficiência visual ao computador, oportunizando a inclusão desses sujeitos em ambientes digitais. Nessa perspectiva, são apresentadas ferramentas de informática utilizadas como forma de apoio pedagógico aos estudantes com deficiência visual no NAPNEE do IF Fluminense *campus* Campos-Centro.

## *PRINCIPAIS FERRAMENTAS PARA INFORMÁTICA ACESSÍVEL UTILIZADAS PELAS PESSOAS COM DEFICIÊNCIA VISUAL*

Existem algumas ferramentas de informática que possibilitam a interface entre a pessoa com deficiência visual e o computador, promovendo sua autonomia no uso do computador. As tecnologias assistivas ou ajudas técnicas permitem o uso dos equipamentos de informática por estudantes com limitações visuais. O uso de tecnologias assistivas, juntamente com ambientes virtuais, auxilia no processo ensino-aprendizagem de pessoas com deficiência visual, promovendo a inclusão dos mesmos no sistema educacional. Para tal, faz-se necessário o uso de algumas ferramentas, como as descritas a seguir.

### *DOSVOX*

O primeiro programa de leitura de tela criado no Brasil, o DOSVOX (Figura 1), é um sistema destinado a auxiliar a pessoa com deficiência visual a fazer uso do computador, através de um aparelho sintetizador de voz. O sistema foi desenvolvido no Núcleo de Computação da Universidade Federal do Rio de Janeiro e vem sendo aperfeiçoado a cada nova versão por programadores com deficiência visual.

O DOSVOX é muito utilizado e não necessita de licença para o seu uso, pois foi desenvolvido para ser distribuído gratuitamente. Possui uma série de recursos que possibilitou e continua possibilitando aos brasileiros com deficiência visual, grandes avanços em acessibilidade virtual.

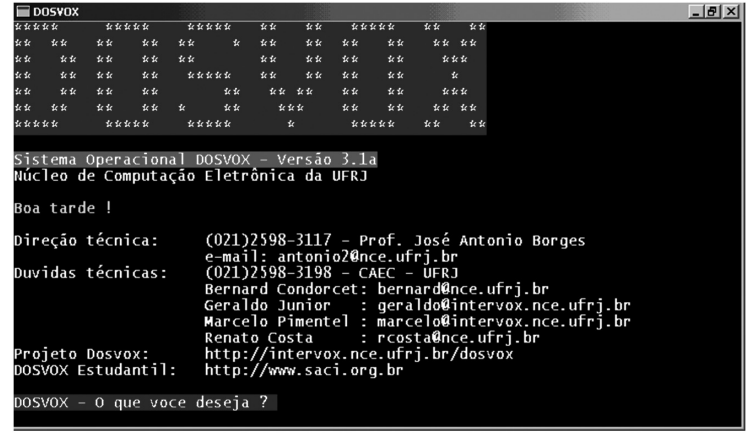

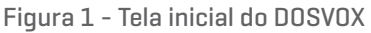

O uso do DOSVOX no meio acadêmico é muito prático. A estrutura curricular de um curso geralmente é distribuída em vários períodos, e cada período contém várias disciplinas. O DOSVOX cria facilmente pastas, o que facilita a organização do material no computador, permitindo localizar os conteúdos com rapidez. Soma-se a isso o fato de que ao utilizar o DOSVOX, não há necessidade de usar outro *software* para desenvolver os trabalhos acadêmicos, a não ser, que o trabalho necessite de um *software* específico, pois nenhum sistema consegue abranger todas as áreas de conhecimentos.

A facilidade da utilização do DOSVOX dispensa a instalação de leitores de tela para pessoas que só irão utilizar o computador para digitar documentos, uma vez que ele possui seu próprio editor de texto e todos os seus aplicativos são facilmente executados.

#### *JAWS*

O *software* JAWS - *Job Access With Speech* (Figura 2), que significa acesso a trabalho com uso de voz, fabricado pela empresa Americana HenterJoyce, do grupo Freedom Scientific, é um sintetizador de voz, integrado ao *software* que utiliza a placa e as caixas de som do computador, para ler as informações que são mostradas no monitor. Apesar de ter sido produzido nos Estados Unidos, ele nos permite trabalhar lendo telas do Windows em nove idiomas diferentes, inclusive o português do Brasil. É um programa licenciado, sua aquisição envolve custos, portanto, uma barreira econômica, que impede o acesso de uma parcela de usuários no Brasil.

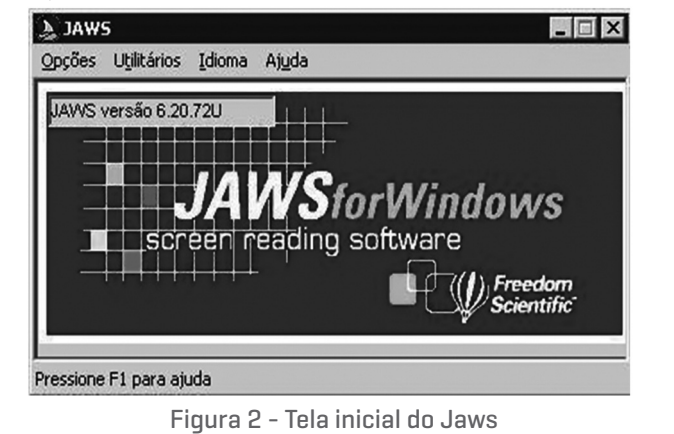

A seguir, são listadas algumas das principais características e funcionalidades do Leitor de Tela JAWS (e-MAG, 2009, p. 21-22):

- ∫ apresenta facilidade na instalação e apoio por voz durante o processo;
- ∫ possibilita leitura de algumas aplicações do Sistema Operacional MS-DOS;
- ∫ faz indicação das janelas ativas, do tipo de controle e suas características;
- ∫ processa a leitura integral dos menus com indicação da existência de submenus;
- ∫ verbaliza as letras e palavras digitadas, estando adaptado ao teclado português;
- ∫ a leitura pode ser feita por letra, palavra, linha, parágrafo ou a totalidade do texto;
- ∫ permite trabalhar com correio eletrônico e navegar na Internet como se estivesse em um processador de texto;
- ∫ possui uma ajuda de teclado que verbaliza as funções de cada tecla;
- ∫ possui síntese de voz em vários idiomas, incluindo o português do Brasil (a partir da versão 3.7), permitindo sua alteração durante sua utilização;

∫ realiza o mapeamento de *links* em páginas Web, ou seja, por meio de um comando do teclado, o leitor de tela abre uma janela de diálogo listando todos os links.

O JAWS utiliza três tipos de cursores (e-MAG, 2009, p. 23): i) Cursor JAWS: movimenta o cursor (*mouse*), por meio das setas de direção do teclado; ii) Cursor PC ou Cursor Virtual: é o modo normal de trabalho, também chamado de cursor do micro. Lê o conteúdo nele posicionado; iii) Cursor Invisível: apresenta uma capacidade de leitura superior aos anteriores, lendo inclusive o que se encontra por trás das janelas. Consegue ler, praticamente, todos os botões, seus detalhes e os frames das páginas da Internet.

#### *NVDA*

Em meados de 2006, o jovem australiano, Michael Curran, que, então, cursava o segundo ano de bacharelado em Ciência da Computação, mas muito tempo antes já percebia as dificuldades das pessoas cegas, mais especificamente no campo tecnológico, cria o NVDA, um acrônimo para "*Non Visual Desktop Access*", traduzido para o português, significa *desktop* de acesso

não visual. Apesar de iniciado por Michael Curran, o projeto foi desenvolvido pela NV Access, uma organização australiana sem fins lucrativos (e-MAG, 2009).

O NVDA foi desenvolvido para ler em voz alta, até o mínimo detalhe da tela do computador e, assim, garantir o livre acesso de pessoas com deficiência visual às novas tecnologias. Trata-se de um programa de código aberto, gratuito, que funciona com diversos programas. Logo após a instalação, o *software* já está pronto para utilização, é fácil de usar e está disponível em mais de 20 línguas, inclusive o português, ainda que precise melhorar a pronúncia do nosso idioma. Além da versão para instalação, possui também uma versão para viagem, que pode ser executada de um CD ou *pen-drive*. A última versão é a NVDA 2013.

Algumas características e funcionalidades do Leitor de Tela NVDA (e-MAG, 2009, p. 33):

∫ habilidade para rodar a partir de um dispositivo USB ou qualquer mídia portátil sem necessidade de instalação;

∫ instalador falado fácil de usar;

∫ suporte para Mozilla Firefox, Mozilla Thunderbird e Microsoft Internet Explorer;

∫ suporte básico para Microsoft Outlook Express / Windows Mail; Microsoft Word e Excel; aplicativos Java acessíveis; Adobe Reader; Prompt de comandos do Windows;

∫ anúncio automático do texto onde o *mouse* estiver e indicação audível opcional da posição do *mouse*;

∫ suporte para quaisquer linhas Braille que sejam controladas através dos drivers de Braille da Freedom Scientific ou do BRLTTY.

As vantagens que a Informática nos propicia são inúmeras, desde que bem utilizada. A cada dia novos *softwares* e equipamentos são desenvolvidos nas mais diversas áreas, incluindo a educação. E há um segmento desta que tem sido muito beneficiado com isso – A Educação Especial, que vem se valendo desse recurso tecnológico de duas formas: como prótese com a finalidade de adequar ou adaptar equipamentos para que a população a que se destina faça uso dele, e como ferramenta no processo de ensino-aprendizagem de estudantes com deficiência visual.

Como já foi descrito brevemente, o JAWS e o NVDA são leitores de tela, funcionando somente para ler a tela do computador. Com isso, auxilia no

conhecimento das ferramentas do sistema operacional instalado. Por exemplo, o leitor de tela vai ler todo e qualquer documento que esteja no formato de texto, mas para isso terá que existir um programa que exiba esses arquivos. Isso o difere do DOSVOX, que tem seu próprio editor de texto e, praticamente, todos os programas necessários para o bom uso do computador, como navegador de Internet, servidor de *e-mail*, jogos, entre outros.

O NVDA permite a acessibilidade aos usuários no sistema operacional Windows. Depois de instalado, o NVDA não interfere nos outros programas, não diminui o desempenho do computador e pode ser ativado apenas quando utilizado por usuário com deficiência visual. Outra vantagem do NVDA é que ele não precisa ser instalado no sistema, pode ser copiado para um *pen-drive* e utilizado em qualquer PC.

Considera-se que não existe o melhor leitor de tela, o melhor é aquele que atende a necessidade do usuário. Além disso, é importante destacar que o bom desempenho de um Leitor de Tela, em relação ao sistema operacional, depende de alguns fatores, como por exemplo: compatibilidade com *software* e *hardware*, configurações do sistema operacional e a instalação de *softwares* necessários para que o Leitor de Tela possa interagir com determinados aplicativos.

## *RESULTADOS*

Como forma de apoio pedagógico aos estudantes com deficiência visual, o Núcleo de Apoio a Pessoas Com Necessidades Educacionais Especiais - NAPNEE do IF Fluminense *campus* Campos-Centro conta com sala de informática equipada com seis computadores, onde estão instalados os programas acima citados, assim como quatro *notebooks*, que são disponibilizados para aulas de reforço das diversas disciplinas, realização das atividades acadêmicas, como provas, trabalhos de pesquisa, aulas de informática, atividades em sala de aula, etc.

Observou-se que os estudantes com deficiência visual, matriculados no *campus* Campos-Centro, no Ensino Médio, em Cursos Técnicos e nos cursos de Tecnólogo em Análise e Desenvolvimento de Sistema e Bacharelado em Sistema de Informação, que fizeram uso de leitores de tela e do DOSVOX, obtiveram um alto desempenho nos cursos frequentados, possibilitando a sua inclusão social e digital.

# *CONSIDERAÇÕES FINAIS*

Conclui-se que o processo de inclusão educacional completa-se com o uso compartilhado de uma mesma máquina, tanto por estudantes videntes como aqueles com deficiência visual, pois o sistema operacional utilizado é o mesmo, sendo diferente apenas a forma de acesso. Estudantes videntes utilizam como dispositivos de saída o monitor e o sentido da visão, os estudantes com deficiência visual utilizam como dispositivos de saída caixa de som e fone, usando o sentido da audição.

Cada indivíduo necessita de um tipo de ferramenta para o seu processo de aprendizagem. Aos estudantes com deficiência visual devem ser oferecidas tecnologias assistivas que atendam as suas necessidades específicas e permitam a equiparação de oportunidades com os demais estudantes. Só assim a inclusão se faz de fato.

# *REFERÊNCIAS*

BRASIL. Lei de Diretrizes e Bases da Educação Nacional, de 20 de dezembro de 1996. Disponível em: <http://portal.mec.gov.br/arquivos/pdf/ldb.pdf>. Acesso em: 2 dez. 2013.

CAT - Comitê de Ajudas Técnicas. *ATA VII Reunião do CAT.* CORDE (Coordenadoria Nacional para Integração da Pessoa Portadora de Deficiência), SEDH (Secretaria Especial dos Direitos Humanos), Presidência da República. 2007.

e-MAG: Modelo de Acessibilidade em Governo Eletrônico: leitores de tela: descrição e comparativo. 2009. Disponível em: <http://www.governoeletronico. gov.br/biblioteca/arquivos/s>. Acesso em: 2 dez. 2013.

GIROTO, C. R. M.; POKER, R. B.; OMOTE, S. *As tecnologias nas práticas pedagógicas inclusivas*. Marília: Oficina Universitária; São Paulo: Cultura Acadêmica, 2012.

LAUAND, G. B. do A.; MENDES, E. G. Fontes de informação sobre tecnologia assistiva para indivíduos com necessidades educacionais especiais. In: MENDES, E. G.; ALMEIDA, M. A.; HAYASHI, M. C. P. I. (Org.). *Temas em educação especial*: conhecimentos para fundamentar a prática. Araraquara: Junqueira&Marin; Brasília, DF: CAPES-PROESP, 2008. p. 125-133.

ONU. Convenção sobre os direitos das pessoas com deficiências. Washington, 2006.

SANTAROSA, L. M. C. Telemática y la inclusión virtual y social de personas con necesidades especiales: un espacio posible en la Internet. Chile, 2000. Disponível em: <http://www.c5.cl/ieinvestiga/actas/ribie2000>. Acesso em: 15 jun. 2013.

SCHIRMER, C. R. et al. *Atendimento educacional especializado*: deficiência física. Brasília, DF: Cromos, 2007.

*TEC NEP*: programas e ações. Ministério da Educação. Secretaria de Educação Profissional e Tecnológica. Disponível em: <http://portal.mec.gov.br/index. php?option=com\_content&view=article&id=12779:programa-tec-nep&catid= 190:setec&Itemid=800>. Acesso em: 2 dez. 2013.

UNESCO. Declaração de Salamanca: obre princípios, políticas e práticas na área das necessidades educativas especiais. 1998a. Disponível em: <http://unesdoc. unesco.org/images/0013/001393/139394por.pdf >. Acesso em: 2 dez. 2013.

UNESCO. Declaração Mundial sobre Educação para Todos: satisfação das necessidades básicas de aprendizagem. 1998b. Disponível em: <http://unesdoc. unesco.org/images/0008/000862/086291por.pdf>. Acesso em: 2 dez. 2013.